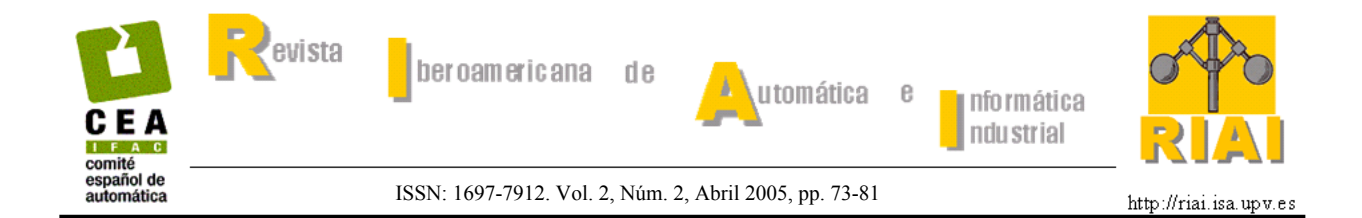

# **HERRAMIENTAS PARA EL ESTUDIO DE ROBOTS DE CINEMÁTICA PARALELA: SIMULADOR Y PROTOTIPO EXPERIMENTAL**

# **Mario García-Sanz , Manuel Motilva Casado**

*Departamento de Automática y Computación. Universidad Pública de Navarra. 31006 Pamplona, Spain. Email: mgsanz@unavarra.es*

Resumen: En un contexto de creciente demanda de máquinas de cinemática paralela por el sector industrial, el presente artículo introduce un simulador gráfico y un prototipo experimental de robot de cinemática paralela, como escenarios realistas, simples, visuales, flexibles y de bajo costo, para la docencia avanzada en materias como la cinemática y dinámica de robots paralelos y la teoría de control multivariable y no-lineal. *Copyright © 2005 CEA-IFAC*

Palabras Clave: Robot de cinemática paralela, Modelado, Simulación, Docencia en Automática.

# 1. INTRODUCCIÓN

En las últimas décadas han aparecido diversas propuestas de robots de cinemática paralela para dar solución a problemas de muy diversa índole: simuladores de vuelo (Stewart, 1965), sistemas articulados ajustables (Reinholtz y Gokhale, 1987), máquinas de minería (Arai *et al*., 1991), equipos de *pointing* (Gosselin y Hamel, 1994), robots caminantes (Waldron *et al*., 1984), máquina herramienta de alta velocidad y precisión (Giddings y Lewis, 1995), etc.

Un robot de cinemática paralela, también llamado robot de cadena cerrada o manipulador paralelo, consiste básicamente en una plataforma móvil unida a una base fija por medio de varios brazos.

Típicamente cada brazo está controlado por un actuador. En general estos robots paralelos pueden manipular una carga mayor que los robots de cadena abierta, ya que comparten la carga entre varios brazos paralelos.

El primer diseño de robot de cinemática paralela data de 1962, cuando Gough y Whitehall (1962) propusieron un manipulador paralelo como máquina de chequeo de neumáticos. Dos años después, Stewart (1965) diseñó una plataforma paralela para simulador de vuelo. Posteriormente Hunt (1983) desarrolló un estudio sistemático de los robots de cinemática paralela. Desde entonces muchos investigadores han estudiado el tema y han propuesto nuevos diseños. Algunos de ellos han sido industrializados con gran éxito, como por ejemplo la plataforma de Stewart-Gough (Stewart, 1965), el robot Delta (Pierrot *et al.* 1990), el Triceps (Neos Robotic), el Variax (Giddings y Lewis, 1995), el Z3Head (DS Technology) y el Hermes (Fatronik). Para más información se pueden consultar los excelentes libros escritos por Tsai (1999) y por Merlet (2001), la página Web www.parallemic.org de Bonev, y los resultados del proyecto europeo Robotool (2002).

En ese contexto, y con el claro objetivo de ayudar a la comprensión de los robots de cinemática paralela en particular, de su diseño, modelación, simulación y control, el presente artículo describe un simulador

gráfico de análisis y diseño y un prototipo experimental de plataforma paralela, inspirada en el nuevo robot industrial Hermes (Fatronik, MTorres) –véase Figura 1-.

Las principales especificaciones planteadas en el diseño del simulador gráfico y el prototipo de robot paralelo se resumen en cinco puntos:

- a) El desarrollo de un escenario realista (software de simulación y prototipo experimental) para el estudio de la cinemática paralela, su diseño, modelación, simulación y control multivariable y no-lineal.
- b) La obtención de un sistema que permita una visión espacial directa del movimiento tridimensional de cada uno los grados de libertad del robot.
- c) El bajo costo de desarrollo y construcción.
- d) La simplicidad de manejo para los alumnos.
- e) La flexibilidad en la introducción de cambios mecánicos estructurales y de dinámica.

En el siguiente apartado se describe la topología y funcionalidad del robot industrial de cadena cerrada Hermes. En el apartado 3 se introducen los modelos matemáticos de la cinemática directa e inversa del robot. El apartado 4 muestra el simulador del robot y su entorno gráfico desarrollado en Matlab. En el apartado 5 se presenta el diseño del prototipo a escala de laboratorio. En el apartado 6 se resumen las prácticas docentes desarrolladas para el simulador y el prototipo. El apartado 7 muestra algunos resultados experimentales y docentes alcanzados con el nuevo prototipo, y en el apartado 8 se comentan las conclusiones más relevantes del trabajo.

### 2. DESCRIPCIÓN DEL ROBOT

Durante los últimos años se ha observado una creciente introducción de robots de cinemática paralela en la máquina herramienta del sector aeronáutico. Este es el caso del robot Hermes (Figura 1), desarrollado por Fatronik, e implementado en las nuevas máquinas de taladrado y remachado diseñadas por el grupo M.Torres para el sector aeronáutico.

La topología del robot es 3P-6RRS. Esto significa que consta de 3 juntas prismáticas actuadas desde la plataforma fija (3P), unidas a la plataforma móvil mediante 6 cadenas cinemáticas cerradas del tipo Revoluta-Revoluta-eSférica (RRS).

Con ello el cabezal de cinemática paralela Hermes consta de dos plataformas, una fija donde se sitúan los actuadores lineales, y otra móvil donde va situada la herramienta, en este caso una broca para el taladrado.

La unión de la plataforma móvil con la fija se realiza mediante el uso de la cadena cinemática comentada anteriormente RRS, y seis brazos de longitud constante. Este tipo de configuración le confiere tres grados de libertad a la plataforma móvil (el eje Z y los ángulos sobre los ejes X e Y, llamados  $\phi$  y  $\theta$  respectivamente). El robot se gobierna desde tres actuadores lineales situados en la plataforma fija. –véase Figura 1-.

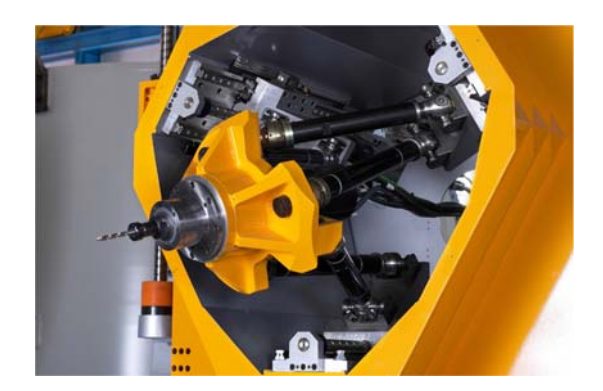

Figura 1. Cabezal de cinemática paralela Hermes (Cortesía de MTorres y Fatronik).

A la vista del mecanismo, la plataforma es un claro y completo ejemplo de cinemática paralela espacial, de carácter multivariable y no lineal, muy rica para su aplicación desde el ámbito docente.

#### 3. MODELADO

Una de las cuestiones más complejas de la cinemática paralela es el cálculo del modelo multivariable y no lineal de la planta.

Haciendo uso de la nomenclatura empleada en la Figura 2, se calculan las seis ecuaciones que rigen el movimiento del robot. A diferencia de la plataforma de Stewart (1965), los brazos del robot Hermes son de longitud constante, lo cual facilita el modelado, construcción y control. Por ello se impone como restricción que la longitud de los brazos que van desde la plataforma móvil a la fija se mantenga constante.

Se emplean coordenadas mixtas en el modelo, refiriendo todos los puntos de la plataforma móvil a un único punto: su centro de gravedad, o punto donde se sitúa la herramienta  $(X_G, Y_G, Z_G)$ .

El uso de estas coordenadas en lugar de coordenadas naturales es debido a un mayor rendimiento computacional, ya que con este planteamiento se obtendrán únicamente 6

ecuaciones con 6 incógnitas, mientras que con las coordenadas naturales se obtendrían 18 ecuaciones con 18 incógnitas (6 vectores espaciales correspondientes a los 6 vértices que definen la plataforma móvil). Es evidente el ahorro en términos computacionales obtenido tan sólo con un ligero cambio de incógnitas en el problema.

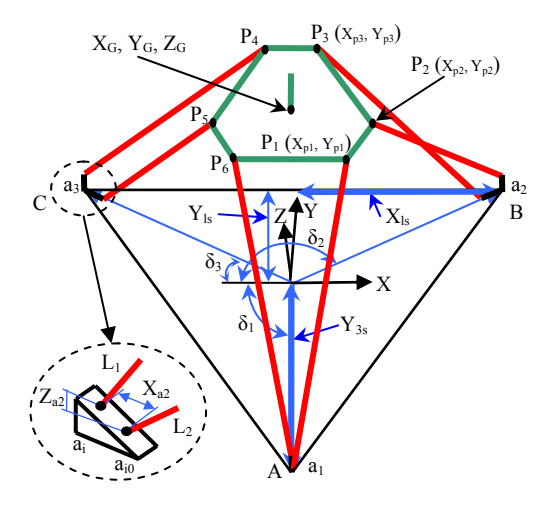

Figura 2. Nomenclatura utilizada.

A partir de esta notación se define un sistema de coordenadas situado en el centro de gravedad de la plataforma fija [X,Y,Z]. La orientación de la plataforma móvil se representa mediante el uso de los ángulos de Euler (Bonev *et al*. 2002) en su convenio de ejes X-Y-Z, y ángulos Yaw (φ)-Pitch (θ)-Roll (ψ).

La matriz de transformación R de la referencia móvil [X',Y',Z'] a la fija [X,Y,Z], donde sα es sen(α) y cα es cos(α), es:

$$
R_{XYZ}^{XYZ}(\phi, \theta, \psi) =
$$
\n
$$
= \begin{bmatrix} 1 & 0 & 0 \\ 0 & cy & -sy \\ 0 & sy & cy \end{bmatrix} \begin{bmatrix} c\theta & 0 & s\theta \\ 0 & 1 & 0 \\ -s\theta & 0 & c\theta \end{bmatrix} \begin{bmatrix} c\phi & -s\phi & 0 \\ s\phi & c\phi & 0 \\ 0 & 0 & 1 \end{bmatrix}
$$
\n(1)

y por lo tanto,

=

$$
R_{\scriptscriptstyle XYZ}^{\scriptscriptstyle XYZ}(\varphi,\theta,\psi)\!=\!
$$

$$
\begin{bmatrix}\n\text{c}\varphi\text{c}\theta & -\text{s}\varphi\text{c}\theta & \text{s}\varphi \\
\text{c}\varphi\text{s}\theta\text{s}\psi + \text{s}\varphi\text{c}\psi & -\text{s}\varphi\text{s}\theta\text{s}\psi + \text{c}\varphi\text{c}\psi & -\text{c}\theta\text{s}\psi \\
-\text{c}\varphi\text{s}\theta\text{c}\psi + \text{s}\varphi\text{s}\psi & \text{s}\varphi\text{s}\theta\text{c}\psi + \text{c}\varphi\text{s}\psi & \text{c}\theta\text{c}\psi\n\end{bmatrix}
$$
\n(2)

De esta forma, se plantearán 6 ecuaciones con 6 incógnitas espaciales (X<sub>G</sub>, Y<sub>G</sub>, Z<sub>G</sub>, φ, θ, ψ) y 3 incógnitas actuadas ( $a_1$ ,  $a_2$ ,  $a_3$ ), donde las variables  $a_1$ ,  $a_2$ ,  $a_3$  son los movimientos lineales a lo largo de los husillos;  $X_G$ ,  $Y_G$ ,  $Z_G$  son las coordenadas del centro de gravedad de la plataforma móvil respecto de la plataforma fija; y φ, θ, ψ son los ángulos de Euler de yaw, pitch y roll respectivamente (guiñada, cabeceo y alabeo).

Las constantes constructivas  $X_{ls}$ ,  $Y_{ls}$ ,  $Y_{3s}$ , y los ángulos  $\delta_1$ ,  $\delta_2$ ,  $\delta_3$  definen los vértices del triángulo equilátero que conforma la plataforma fija (véase Figura 2). Toman un valor de  $-30^\circ$ ,  $-150^\circ$ , y  $90^\circ$ respectivamente.  $L_1$  y  $L_2$  son las longitudes de cada uno de los dos brazos que definen las tres ramas que unen la plataforma móvil con la fija.  $X_{a2}$  y  $Z_{a2}$ denotan la diferencia de los puntos de unión de los brazos en el carro deslizante, en su proyección sobre el eje X y sobre el eje Z respectivamente.

 $X_{P1}$ ,  $Y_{P1}$ ,  $X_{P2}$ ,  $Y_{P2}$ ,  $X_{P3}$ ,  $Y_{P3}$  son las coordenadas de los vértices  $P_1$ ,  $P_2$  y  $P_3$  que definen la plataforma móvil. Nótese cómo sólo son necesarias 6 variables para definir la plataforma móvil, ya que los otros tres puntos del hexágono tendrán el mismo valor en su componente en ordenadas, y un valor negativo en su componente de abscisas de los puntos  $P_1$ ,  $P_2$  y P3 comentados anteriormente.

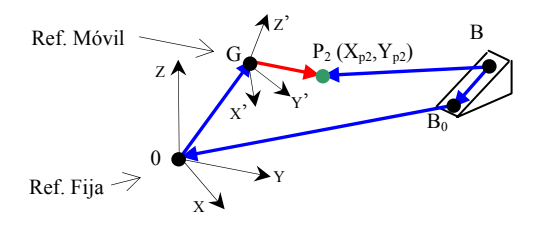

Figura 3. Vectores de cierre.

Con esta nomenclatura, y planteando la ecuación de cierre de lazo indicada en la Figura 3, es posible determinar el comportamiento cinemático del robot, –Ecuaciones (3) a (5)-,

$$
\overrightarrow{BP_2}\Big|_{X} = \overrightarrow{BB_0} + \overrightarrow{B_00} + \overrightarrow{0X_0} + R_{XYZ}^{XYZ} \overrightarrow{X_0P_2}
$$
 (3)

$$
\overrightarrow{BP_2}\Big|_{Y} = \overrightarrow{BB_0} + \overrightarrow{B_00} + \overrightarrow{0Y_0} + R_{XYZ}^{XYZ} \overrightarrow{Y_0P_2}
$$
 (4)

$$
\overrightarrow{BP_2}\Big|_Z = \overrightarrow{BB_0} + \overrightarrow{B_00} + \overrightarrow{0Z_0} + R_{xxyz}^{xyz} \overrightarrow{Z_0P_2}
$$
 (5)

Sustituyendo en las ecuaciones (3) a (5) los valores de las variables y de la matriz de cambio de base R(φ, θ,ψ) -Ecuación (2)-, se obtiene,

$$
BP_2\big|_X = -c\delta_2 X_{a2} - X_{LS} + X_G + c\phi c\theta X_{P2} - s\phi c\theta Y_{P2}
$$
\n(6)

$$
BP_2|_Y = -s\delta_2 X_{a2} - Y_{LS} + Y_G + (c\phi s\theta s\psi + s\phi c\psi)X_{p2} + (c\phi c\psi - s\phi s\theta s\psi)Y_{p2}
$$
  
\n
$$
BP_2|_Z = -Z_{a2} - a_2 + Z_G + (s\phi s\psi - c\phi s\theta c\psi)X_{p2} + (s\phi s\theta c\psi - c\phi s\psi)Y_{p2}
$$
  
\n(8)

Imponiendo la condición de que la norma de estos tres vectores  $BP_2|_x$ ,  $BP_2|_x$ ,  $BP_2|_z$  sea igual a la longitud del brazo que une ambas plataformas:

$$
BP_2|_X^2 + BP_2|_Y^2 + BP_2|_Z^2 = L_2^2
$$
 (9)

se obtiene la ecuación que rige el movimiento del brazo de longitud  $L<sub>2</sub>$ , que une la plataforma móvil con la fija a través del punto B (Figura 3). Sustituyendo las ecuaciones (6), (7) y (8) en la ecuación (9), se obtiene la ecuación (10),

 $[X_G + c\phi c\theta X_{P2} - s\phi c\theta Y_{P2} - X_{1s} - c\delta_2 X_{a2}]^2 +$  $[Y_G + (c\phi s\theta s\psi + s\phi c\psi)X_{P2} + (c\phi c\psi - s\phi s\theta s\psi)Y_{P2} - Y_{1s} - s\delta_2 X_{a2}]^2 +$  $[Z_G + (s\phi s\psi - c\phi s\theta c\psi)X_{P2} + (s\phi s\theta c\psi + c\phi s\psi)Y_{P2} - a_2 - Z_{a2}]^2 = L_2^2$ (10)

De forma análoga se resuelve el brazo de longitud  $L_1$  del punto B:

$$
[XG + c\phi c\theta XP3 - s\phi c\theta YP3 - X1s]2 +\n[YG + (c\phi s\theta s\psi + s\phi c\psi)XP3 + (c\phi c\psi - s\phi s\theta s\psi)YP3 - Y1s]2 +\n[ZG + (s\phi s\psi - c\phi s\theta c\psi)XP3 + (s\phi s\theta c\psi + c\phi s\psi)YP3 - a2 - Za2]2 = L12
$$
\n(11)

Y siguiendo este mismo planteamiento con las cuatro ecuaciones restantes correspondientes a los puntos A y C de longitudes de brazo  $L_1$  y  $L_2$ , y teniendo en cuenta la simetría de  $P_4$ ,  $P_5$ ,  $P_6$  con  $P_1$ ,  $P_2$  y  $P_3$  se tiene,

$$
[X_{G} - c\phi c\theta X_{p1} - s\phi c\theta Y_{p1} + c\delta_{1}X_{a2}]^{2} +
$$
  
\n
$$
[Y_{G} - (c\phi s\theta s\psi + s\phi c\psi)X_{p1} + (c\phi c\psi - s\phi s\theta s\psi)Y_{p1} - Y_{3s} - s\delta_{1}X_{a2}]^{2} +
$$
  
\n
$$
[Z_{G} - (s\phi s\psi - c\phi s\theta c\psi)X_{p1} + (s\phi s\theta c\psi + c\phi s\psi)Y_{p1} - a_{1} - Z_{a2}]^{2} = L_{2}^{2}
$$
  
\n(12)

 $\left[ X_G + c \phi c \theta X_{P1} - s \phi c \theta Y_{P1} \right]^2 +$  $\left[ Y_G + (c \phi s \theta s \psi + s \phi c \psi) X_{P1} + (c \phi c \psi - s \phi s \theta s \psi) Y_{P1} - Y_{3s} \right]^2 +$  $[Z_G + (s\phi s\psi - c\phi s\theta c\psi)X_{P1} + (s\phi s\theta c\psi + c\phi s\psi)Y_{P1} - a_1]^2 = L_1^2$  $(13)$ 

$$
[X_{G} - c\phi c\theta X_{P3} - s\phi c\theta Y_{P3} - c\delta_{3} X_{a2}]^{2} + [Y_{G} - (c\phi s\theta s\psi + s\phi c\psi)X_{P3} + (c\phi c\psi - s\phi s\theta s\psi)Y_{P3} - Y_{Ls} - s\delta_{3} X_{a2}]^{2} + [Z_{G} - (s\phi s\psi - c\phi s\theta c\psi)X_{P3} + (s\phi s\theta c\psi + c\phi s\psi)Y_{P3} - a_{3} - Z_{a2}]^{2} = L_{2}^{2}
$$
\n(14)

$$
[X_{G} - c\phi c\theta X_{P2} - s\phi c\theta Y_{P2} - X_{1s}]^{2} +\n[Y_{G} - (c\phi s\theta s\psi + s\phi c\psi)X_{P2} + (c\phi c\psi - s\phi s\theta s\psi)Y_{P2} - Y_{1s}]^{2} +\n[Z_{G} - (s\phi s\psi - c\phi s\theta c\psi)X_{P2} + (s\phi s\theta c\psi + c\phi s\psi)Y_{P2} - a_{2}]^{2} = L_{1}^{2}
$$
\n(15)

Utilizando las 6 ecuaciones (10) a (15) es posible resolver tanto la cinemática directa tanto la inversa. Si las incógnitas son los grados de libertad manipulables por los motores, -  $a_1$ ,  $a_2$  y  $a_3$ -, y los datos conocidos la posición de la herramienta – plataforma móvil ( $Z$ <sub>G</sub>, φ, θ) -, entonces se resolverá la cinemática inversa. Si por el contrario son los grados de libertad manipulados –  $a_1$ ,  $a_2$ ,  $a_3$ - los datos conocidos, se resolverá la cinemática directa, obteniéndose con ello la posición de la plataforma móvil -  $Z_G$ , φ, θ -.

Obviamente, al tratarse de ecuaciones no lineales, se utilizará un método iterativo para su resolución. En particular, en el presente artículo se ha hecho uso del método Newton-Raphson, método clásico en la resolución de problemas mecánicos mediante técnicas computacionales.

#### 4. SOFTWARE DE SIMULACIÓN

A partir de las ecuaciones calculadas anteriormente -Ec. (10) a (15)- se desarrolló un simulador gráfico basado en Matlab, con el objeto de facilitar el estudio de la cinemática inversa (obtener los avances de los grados de libertad manipulables a partir de la posición deseada de la plataforma móvil), y de la cinemática directa (obtener la posición de la plataforma móvil a partir de la posición de cada uno de los motores).

El simulador permite además calcular el volumen de trabajo obtenido por el robot paralelo –véase Figura 4-.

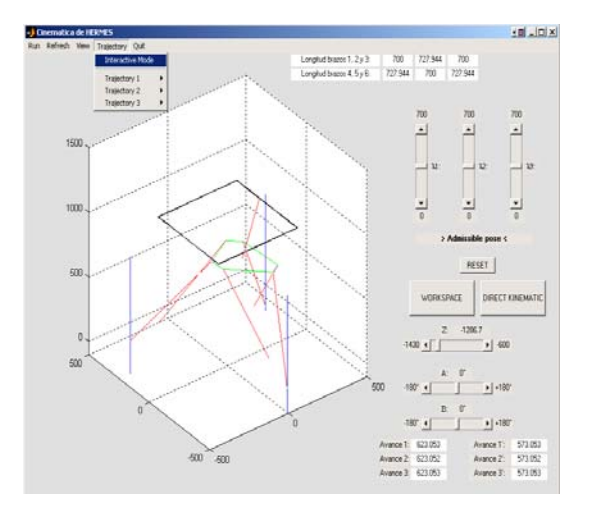

Figura 4. Simulador del Hermes, basado en Matlab.

El paquete gráfico desarrollado tiene seis barras deslizantes que actúan directamente sobre el grado de libertad asociado a dicho comando. En la figura 4, se pueden observar tres barras deslizantes horizontales correspondientes a los grados de libertad de la plataforma móvil: eje Z, ángulo φ, y ángulo θ. Actuando sobre ellas de forma interactiva se generan los puntos en el espacio que son alcanzados por la punta de la herramienta. Por tanto, estas tres barras deslizantes horizontales resuelven la cinemática inversa.

Las tres barras deslizantes verticales se encargan de actuar sobre cada uno de los tres motores situados en las guías de la plataforma móvil –  $a_1$ ,  $a_2$ ,  $a_3$ -, generando el movimiento del robot. Por lo tanto, mediante estas tres barras deslizantes verticales se resuelve el problema directo, es decir la posición de la plataforma móvil - ZG, φ , θ - para unos grados de actuación dados en lo tres motores de la plataforma fija.

Este es el problema más complejo cuando se modela la cinemática de un robot de estructura paralela. Sin embargo, mediante la correcta elección de coordenadas mencionada anteriormente se facilita la resolución del mismo, haciéndolo análogo al problema inverso.

Existe otro botón de acceso directo, llamado Workspace. Se encarga de resolver el volumen de trabajo del robot. Para ello se llama a una subrutina que realiza un mapeo de todas las posiciones del espacio definidas dentro de un cubo de dimensiones conocidas, dibujándose en la interfaz solamente aquellos puntos del espacio donde la resolución de las ecuaciones enunciadas en el apartado 3 da lugar a una solución real, siempre y cuando esta solución se dé para un grado de actuación de los motores permitido.

Los menús del margen superior de la interfaz son los encargados de la selección de las diferentes trayectorias definidas dentro del programa. Mediante un conjunto de menús desplegables es posible el acceso a diferentes trayectorias definidas dentro de la aplicación. Asimismo es en este menú donde se define el modo interactivo de trayectoria, esto es, el modo en donde es posible el acceso a las barras deslizantes comentadas anteriormente, las cuales resuelven el problema cinemático tanto directo como inverso. Este modo interactivo es el modo por defecto de la aplicación.

Existen otros menús situados en la parte superior izquierda, utilizados para refrescar la imagen, cambiar la vista del robot entre cuatro vistas posibles: superior, frontal, lateral e isométrica, y dar por terminada la aplicación.

El programa permite fácilmente el rediseño del robot, introduciendo nuevos parámetros geométricos, ángulos, longitudes, etc. Con ello se posibilita el estudio de diferentes prototipos de robot paralelo Hermes, y su análisis cinemático directo e inverso, su espacio de trabajo y su generación de trayectorias. El código fuente del simulador gráfico está disponible en la página Web: www.ayc.unavarra.es/ceg/PKM.htm

#### 5. DESCRIPCIÓN DEL PROTOTIPO HERMES A ESCALA

Con el objeto de facilitar al alumno una visión más clara de los movimientos tridimensionales del robot, y de permitir la interacción real con el mismo, se diseñó un prototipo Hermes a escala de laboratorio, de fácil manejo y gran flexibilidad.

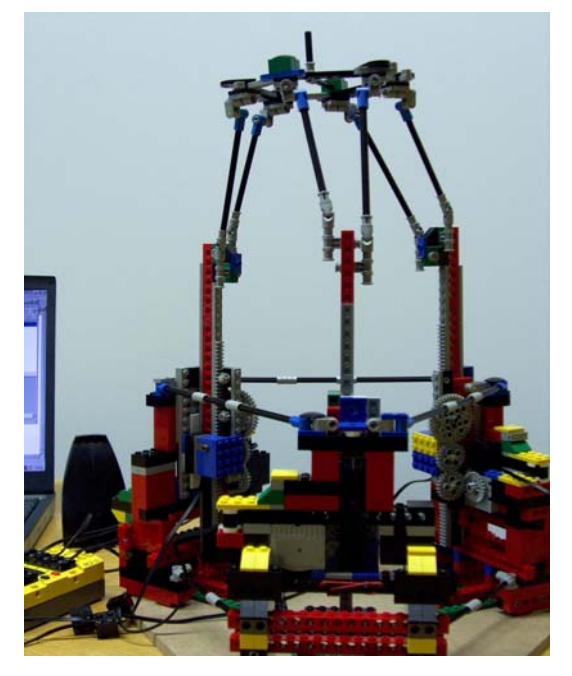

Figura 5. Prototipo Hermes, construido con Lego.

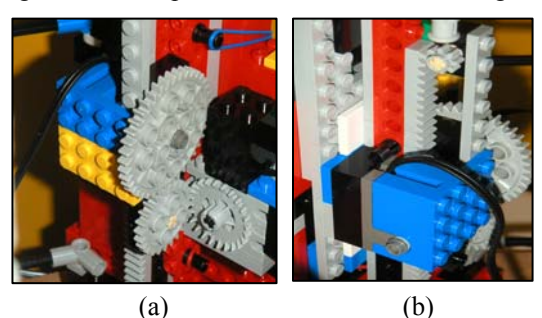

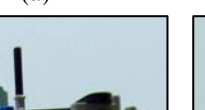

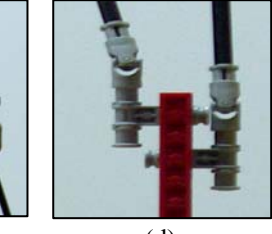

Figura 6. (a) Motor y engranajes de transmisión. (b) Encoder, piñón-cremallera. (c) Detalle de la plataforma móvil. (d) Detalle de las juntas universales.  $(c)$  (d)

Para ello se planteó previamente el uso de los diferentes kits de laboratorio existentes en el mercado (Robix, Lego, etc…) seleccionándose el kit Lego Mindstorms debido a la gran variedad de piezas existentes en su catálogo, así como por la facilidad de obtención de repuestos y accesorios.

En la figura 5 se puede ver el prototipo Hermes desarrollado, y en la figura 6 varios detalles de su construcción, donde queda patente la utilización de juntas universales, juntas de rotación, engranajes, motores 9V, sensores de rotación, microprocesador de control remoto del Lego BrickCenter, transmisor por infrarrojos con PC de monitorización, etc.

La programación del controlador del prototipo Hermes se realizó mediante el software NQC (Not Quite C, Overmars, 1999). Este software resultó muy intuitivo y potente, siendo capaz de implementar el lazo de control del robot, combinando la medición de tres encoders y la actuación sobre tres motores en tiempo real, y dando al mismo tiempo capacidad de almacenamiento de datos y de representación gráfica. En el apartado 7 se muestran algunos resultados experimentales de control.

### 6. PRACTICAS DE LABORATORIO

El simulador gráfico desarrollado y el prototipo experimental Hermes permiten diseñar muy distintas prácticas docentes, tanto en el ámbito del diseño, la mecánica y la cinemática, como de la modelación y el control. Las prácticas planteadas para los alumnos de  $1<sup>er</sup>$  y  $2<sup>o</sup>$  ciclo son las siguientes:

#### [1] Diseño del Robot Hermes.

- ⇒ Dadas las especificaciones de trabajo del robot por el profesor, el alumno deberá definir los parámetros geométricos del mismo (longitudes, ángulos, etc.) para cumplir los objetivos.
- ⇒ A partir de dicho diseño se podrán analizar el Volumen de Trabajo, los máximos desplazamientos de los actuadores, las trayectorias, etc.
- [2] Cálculo de trayectorias

Dadas unas tareas para el movimiento del robot, el alumno deberá calcular de forma paramétrica las trayectorias que se inscriban dentro del Volumen de Trabajo.

### [3] Cinemática Inversa

Dada una trayectoria tridimensional deseada para la punta de la herramienta, el alumno deberá calcular los movimientos de los motores para seguirla fielmente.

### [4] Cinemática Directa

Dada una secuencia de actuación de cada motor, el alumno deberá calcular las posiciones finales (trayectoria) a las que llega la herramienta.

Para todo ello el alumno podrá ayudarse de las ecuaciones cinemáticas y del simulador gráfico presentado.

- [5] Práctica experimental con el prototipo.
	- ⇒ Dada una trayectoria para la punta de la herramienta, el alumno deberá calcular las actuaciones de los motores para obtener dichas posiciones (Cinemática inversa).
	- ⇒ Posteriormente se implementarán en el controlador del prototipo las secuencias de actuación calculadas.
	- ⇒ Con ello se experimentará con el prototipo, midiéndose con los encoders las actuaciones realizadas.
	- $\Rightarrow$  Finalmente, a partir de las actuaciones reales realizadas por cada motor según las indicaciones implementadas, el alumno deberá calcular las posiciones finales reales a la que llegó la herramienta (Cinemática directa), y comparar dicha trayectoria real con la teórica demandada.
	- ⇒ Ello será la base de la creación de una tabla de compensación experimental.

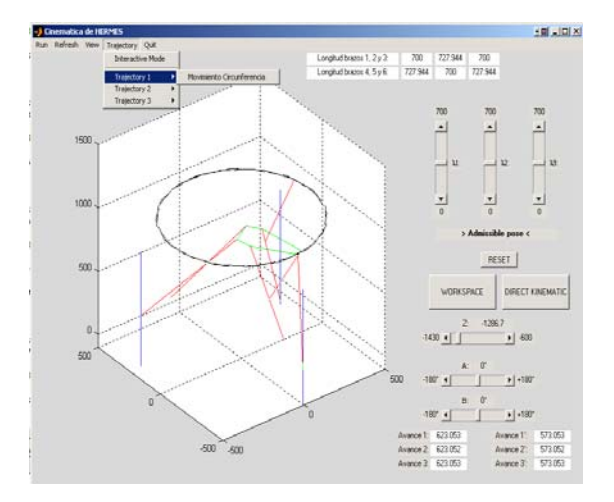

Figura 7. Referencia circular para la punta de la herramienta.

En la figura 7 se muestra un ejemplo de la práctica 2. Se propone una trayectoria tipo circunferencia para la punta de la herramienta del robot, y se obtiene al introducir en el simulador las ecuaciones paramétricas siguientes:

$$
X_{vpt} = 2\sin(250\ t) \tag{16}
$$

$$
Y_{vpt} = 2\cos(250\ t) \tag{17}
$$

$$
Z_{vpt} = 1000 = cte
$$
 (18)

Finalmente, si las herramientas son utilizadas para trabajos de investigación de alumnos del tercer ciclo, el prototipo Hermes se puede presentar como un banco de ensayos para la experimentación de estrategias de control multivariable y no lineal. En la actualidad, en el mundo de la máquina herramienta, es común realizar el control de la punta de la herramienta en lazo abierto, obteniéndose la precisión requerida con compensaciones introducidas en el control numérico CNC (tablas de compensación). Sin embargo, si se dispusiera de un sensor de posición apropiado en la punta de la herramienta, entonces se podría implementar un lazo cerrado de control a partir del mismo. En el presente prototipo se propone la utilización de un sensor de ultrasonidos compuesto por un emisor en el apoyo de la herramienta y tres receptores ubicados en los tres vértices de la plataforma fija (punto  $X_G$ ,  $Y_G$ ,  $Z_G$ ), siguiendo el esquema propuesto por Garcia-Sanz (2001). Así, el prototipo Hermes podría utilizarse para:

• Modelar dinámicamente la planta, linealizar en torno a puntos de trabajo e identificar sus parámetros e incertidumbre, según la ec. (19).

$$
\begin{bmatrix} X_G(s) \\ Y_G(s) \\ Z_G(s) \end{bmatrix} = \begin{bmatrix} p_{11}(s) & p_{12}(s) & p_{13}(s) \\ p_{21}(s) & p_{22}(s) & p_{23}(s) \\ p_{31}(s) & p_{32}(s) & p_{33}(s) \end{bmatrix} \begin{bmatrix} a_1(s) \\ a_2(s) \\ a_3(s) \end{bmatrix}
$$
\n(19)

Donde  $(X_G, Y_G, Z_G)$  es la posición del soporte de la herramienta y  $(a_1, a_2, a_3)$  son las posiciones de los actuadotes. Nótese que al tener tres grados de libertad la planta será multivariable, de dimensión 3x3. Además los elementos de la matriz de la planta son funciones de transferencia no lineales.

• Diseñar estrategias apropiadas de control, teniendo en cuenta el carácter multivariable (Skogestad, Postlethwaite, 1996; Maciejowski, 1989), no-lineal y robusto (Houpis, Rasmussen y Garcia-Sanz, 2005).

La búsqueda de un control robusto para este tipo de robots de cinemática paralela permitirá alcanzar una alta precisión en la máquina aun cuando hubiera holguras en las juntas, se modifiquen las masas o hubiese impurezas o envejecimiento.

### 7. RESULTADOS EXPERIMENTALES

Sobre el microprocesador remoto Lego Brick-Center se implementan las leyes de control. Estas mueven el robot mediante tres motores, y miden su movimiento mediante tres encoders de posición, todo ello en tiempo real. La programación se realiza con el lenguaje NQC (Not Quite C, Overmars, 1999). Un PC externo se comunica con el microprocesador remoto y almacena y monitoriza las variables deseadas.

La Figura 8 presenta la simulación de la posición de cada uno de los carros deslizantes del prototipo a escala, cuando se le introduce a la plataforma móvil una referencia espacial circular dentro de su volumen de trabajo (similar a la de la Figura 7). Dicha simulación se realiza con el simulador gráfico creado en Matlab.

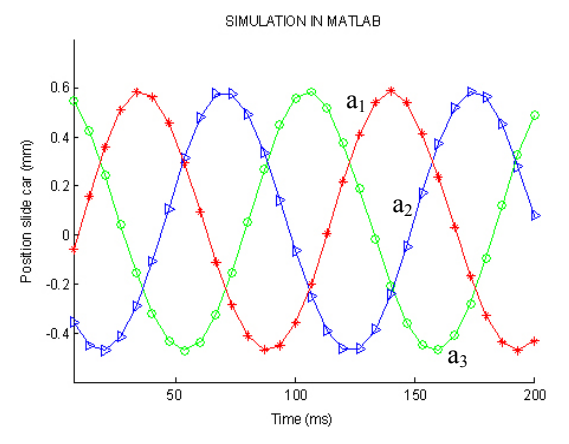

Figura 8. Posición de los motores al seguir la herramienta una referencia circular. (Cinemática inversa). Simulación en Matlab.

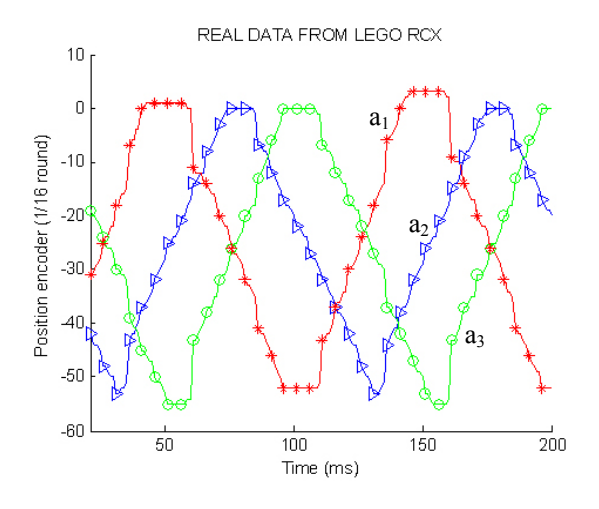

Figura 9. Posición de los motores al seguir la herramienta una referencia circular. (Cinemática inversa). Datos reales del micro de Lego.

Siguiendo la forma de la referencia obtenida en la interfaz desarrollada en Matlab, se programó el prototipo Lego para que la herramienta siguiera también la misma trayectoria circular. En la Figura 9 se pueden observar los resultados experimentales conseguidos.

#### 8. CONCLUSIONES

El presente artículo ha presentado el diseño y desarrollo de un simulador gráfico y un prototipo de robot de cinemática paralela a escala de laboratorio, como escenario realista, simple, visual, flexible y de bajo costo, para la docencia avanzada en materias como la cinemática y dinámica de robots paralelos y la teoría de control multivariable y no-lineal.

El prototipo se ha inspirado en el robot industrial paralelo Hermes. Puede ser utilizado por alumnos de últimos años de carrera y de doctorado para gran variedad de estudios avanzados, como son el diseño de robots de cadena cerrada, la visualización de la cinemática tridimensional en todos sus grados de libertad, el cálculo de trayectorias y de actuaciones, el modelado de su dinámica, la identificación de parámetros, el diseño de controladores, la implementación, la experimentación y el análisis. Además constituye un banco de ensayos idóneo para el estudio de características multivariables y no-lineales de la planta.

En un contexto de creciente demanda de máquinas de cinemática paralela por el sector industrial, las nuevas herramientas docentes (simulador y prototipo experimental) han demostrado su utilidad para ayudar a los estudiantes a dar el salto entre la teoría mecánica y de control, el diseño y la implementación práctica experimental.

#### AGRADECIMIENTOS

Los autores agradecen el apoyo dado por la Comisión Interministerial de Ciencia y Tecnología (CICYT) en el proyecto DPI'2003-08580-C02-01, y por el grupo MTorres y el centro Tecnológico Fatronik.

#### **REFERENCIAS**

- Arai, T., Clearly, K., Homma, K., Adachi, H., and Nakamura, T. 1991, "Development of Parallel Link Manipulator for Underground Excavation Task," Proc. 1991 International Symposium on Advanced Robot Technology, pp. 541-548.
- Bonev I.A., Zlatanov D., and Gosselin C.M. 2002, "Advantages of the modified Euler angles in the design and control of PKMs," Proceeding of the 3rd Chemnitz Parallel Kinematics Seminar/

2002 Parallel Kinematic Machines International Conference, Chemnitz, Germany, pp. 171-188

- Bonev, I. A., "Geometric Analysis of Parallel Mechanisms," Ph.D. Thesis, Laval University, Quebec, QC, Canada, November 2002.
- Fatronik, Elgoibar, Guipúzcoa, Spain. http://www.fatronik.com
- Garcia-Sanz, M., 2001, "Design of an experimental system for studying the control of multivariable, non-linear and chaotic processes". Int. J. Electrical Engineering Education, IJEEE, Vol. 38, Nº 1, pp. 26-44, Manchester, UK.
- Giddings & Lewis, 1995, Giddings and Lewis Machine Tools, Fond du Lac, WI.
- Gosselin, C., and Hamel, J., 1994, "The Agile Eye: A High Performance Three-Degree-of-Freedom Camera-Orienting Device," Proc. IEEE International Conference on Robotics and Automation, pp. 781-786.
- Gough, V.E. and Whitehall, S.G., 1962, "Universal Tyre Test Machine," Proc. 9th International Technical Congress, F.I.S.I.T.A., p.177 (Institution of Mechanical Engineers).
- Houpis, C.H., Rasmussen, S.J., y Garcia-Sanz, M. (2005). "Quantitative Feedback Theory: Fundamentals and Applications." Marcel Dekker: 2nd edition, NY, USA.
- Hunt, K.H. 1983, "Structural Kinematics on In-Parallel-Actuated Robot Arms," ASME J. Mech. Transm. Autom. Des., Vol. 105, pp. 705- 712.
- Lego Mindstorms. http://mindstorms.lego.com
- M.Torres, Diseños Industriales S.A, Torres de Elorz, Navarra, Spain. http://www.mtorres.es
- Maciejowski, J.M., 1989, "Multivariable Feedback Design." Addison Wesley.
- MATLAB. http://www.mathworks.com.
- Merlet, J.P., "Parallel Robots." Kluwer Academic Publishers, 2001.
- Neos Robotic. Ahora Smttricep. (Suecia). www.smttricep.com
- Overmars, M., Programming Lego Robots using NQC. Ver. 3.03, 1999.
- Pierrot, F. Reynaud, C., and Fournier, A., 1990, "DELTA: A Simple and Efficient Parallel Robot," Robotica, Vol. 8, pp. 105-108.
- Reinholtz, C. and Gokhale, D., 1987, "Design and Analysis of Variable Geometry Truss Robot," Proc. 9th Applied Mechanisms Conference, Oklahoma State University, Stillwater, OK.
- Robotool European Project. Heiko Grendel. Hannover University (2002).
- Skogestad, S. and Postlethwaite., 1996, "Multivariable Feedback Control." Wiley.
- Stewart, D., 1965, "A Platform with Six Degrees of Freedom," Proc. Inst. Mech. Eng. London, Vol. 180, pp. 371-386.

Tsai, L.W. Robot Analysis. Wiley, 1999.

- Waldron, K.J., Vohnout, V.J., Pery, A., and McGhee, R.B., 1984, "Configuration Design of the Adaptive Suspension Vehicle," Int. J. Robot. Res., Vol. 3, pp. 37-48.
- Z3Head DS Technology. (Alemania). www.dstechnologie.de